# ĐẢNG CỘNG SẢN VIỆT NAM

HỎ CHÍ MINH HỌC VIỆN BẢO CHÍ VÀ TUYÊN TRUYỀN

HỌC VIỆN CHÍNH TRỊ QUỐC GIA

Hà Nội, ngày 02 tháng 01 năm 2020

# Số 33-TB/HVBCTT-ĐT

# THÔNG BÁO TUYỂN SINH ĐÀO TẠO TRÌNH ĐỘ THẠC SĨ NĂM 2020

Thực hiện Kế hoạch tuyển sinh hằng năm, Học viện Báo chí và Tuyên truyền thuộc Học viện Chính trị quốc gia Hồ Chí Minh thông báo tuyển sinh đào tạo trình độ thạc sĩ đợt 1 (tháng 4) và đợt 2 (tháng 10) năm 2020, như sau:

### 1. Thời gian đào tao

artist u

Thời gian đào tạo trình độ thạc sĩ: 2 năm.

2. Thời gian và chỉ tiêu tuyển sinh:

Tổng chỉ tiêu tuyển sinh năm 2020: 550 chỉ tiêu, cụ thể như sau:

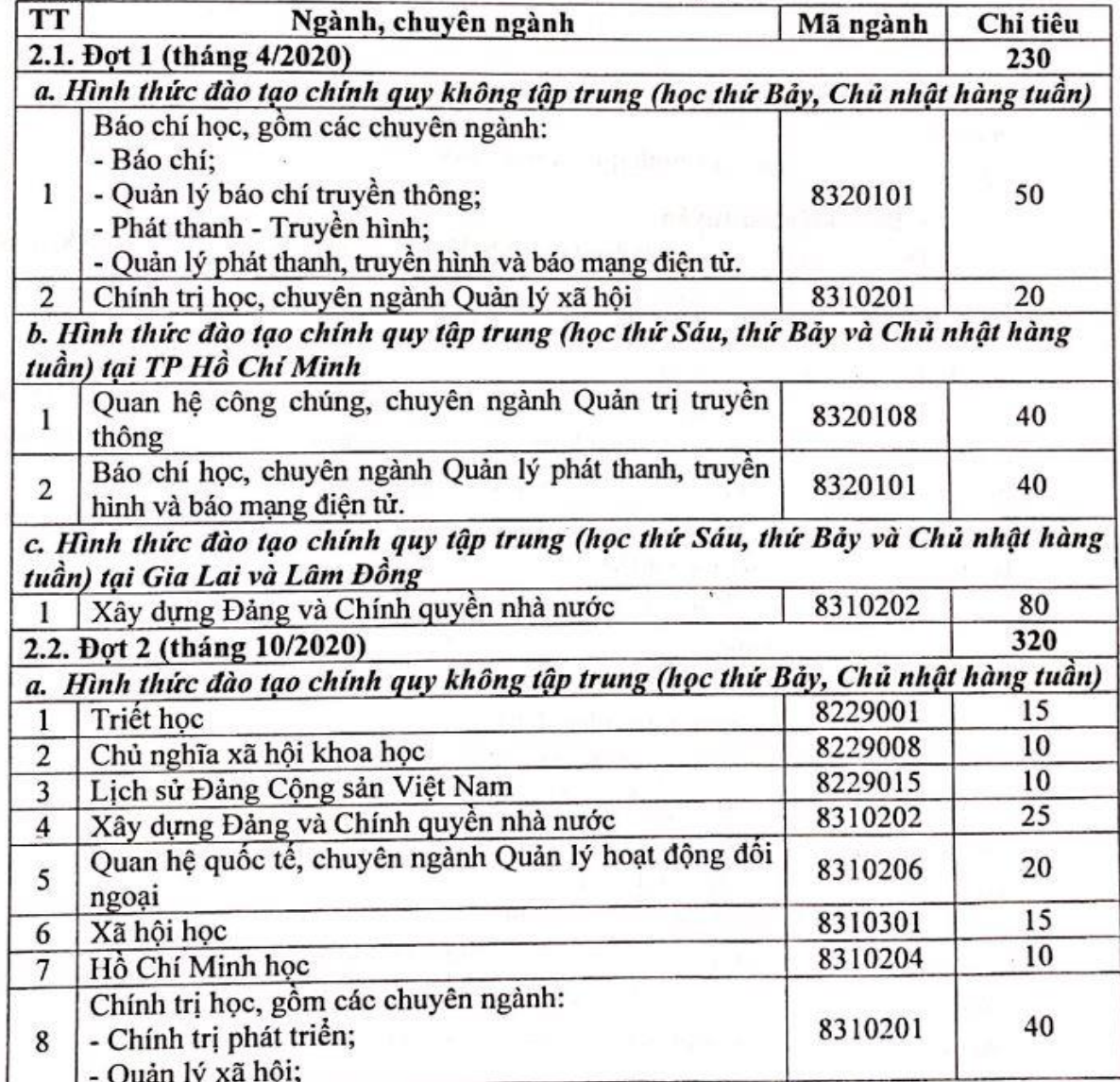

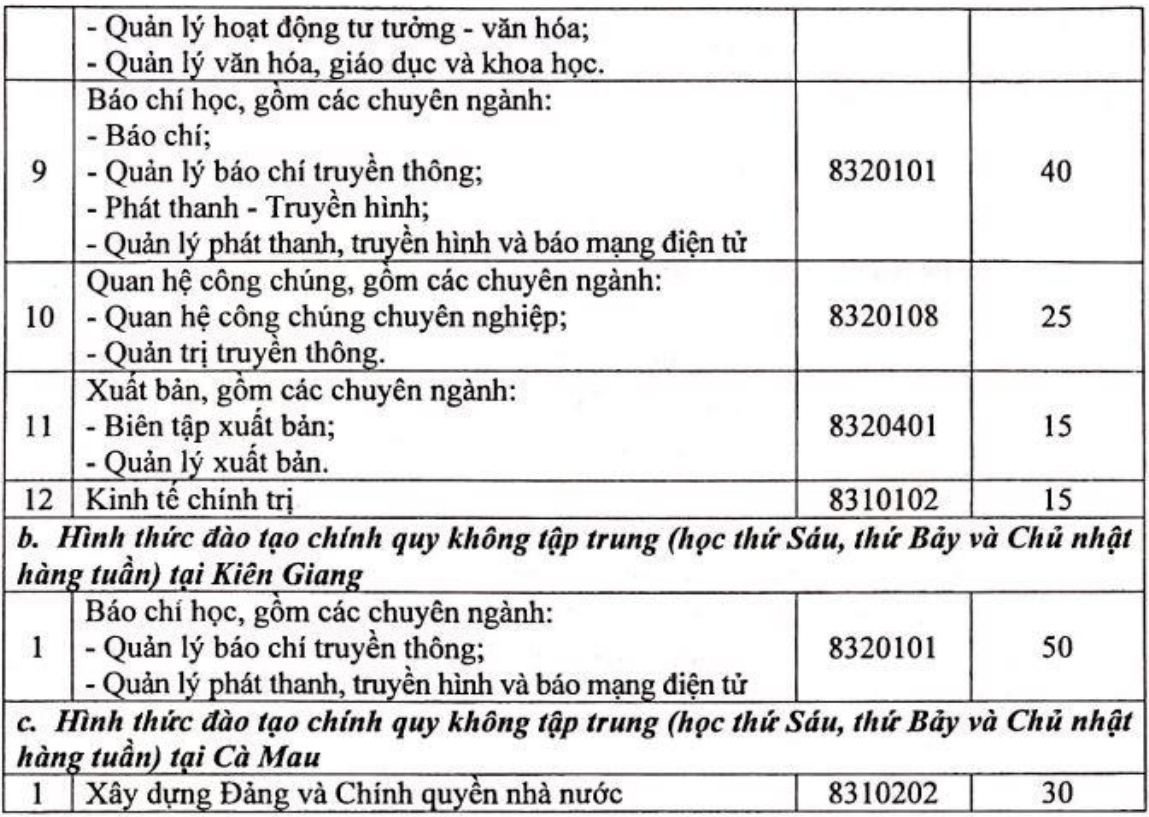

#### 3. Điều kiên dư tuyển

Thí sinh dự thi tuyển sinh đào tạo trình độ thạc sĩ phải thoả mãn các điều kiện sau:

- Điều kiện về văn bằng:

+ Có bằng tốt nghiệp đại học ngành đúng, ngành phù hợp với ngành, chuyên ngành đào tao trình độ thạc sĩ.

+ Có bằng tốt nghiệp đại học ngành đúng nhưng khác chuyên ngành; ngành gần hoặc ngành khác với ngành, chuyên ngành đào tạo trình độ thạc sĩ và có giấy chứng nhận hoàn thành các môn học bổ sung kiến thức do Học viện Báo chí và Tuyên truyền cấp.

+ Có bằng tốt nghiệp đại học, thạc sĩ nước ngoài, phải có xác nhận của Cục Quản lý chất lượng, Bộ Giáo dục và Đào tạo.

- Điều kiện về thâm niên công tác:

+ Người có bằng tốt nghiệp đại học ngành đúng, ngành phù hợp: Được dự thi ngay sau khi tốt nghiệp đại học nếu xếp loại tốt nghiệp từ Khá trở lên. Trường hợp bằng tốt nghiệp xếp loại khác, phải có ít nhất 1 năm kinh nghiệm làm việc trong lĩnh vực chuyên môn đăng kí dự thi kể từ ngày có quyết định tiếp nhận công tác đến ngày nộp hồ sơ dự thi.

+ Người có bằng tốt nghiệp đại học ngành gần: Phải có ít nhất 1 năm kinh nghiệm làm việc trong lĩnh vực chuyên môn đăng kí dự thi kể từ ngày có quyết định tiếp nhận công tác đến ngày nộp hồ sơ dự thi.

+ Người có bằng tốt nghiệp đại học ngành khác với ngành đăng ký dự thi: Phải có ít nhất 2 năm kinh nghiệm làm việc trong lĩnh vực chuyên môn đăng kí dự thi kể từ ngày có quyết định tiếp nhận công tác đến ngày nộp hồ sơ dự thi (xem Danh mục ngành đúng, ngành phù hợp, ngành gần, ngành khác và các môn học bổ sung kiến thức dự thi đào tạo

 $\overline{2}$ 

trình độ thạc sĩ đính kèm Thông báo này). Trường hợp đặc biệt do Hội đồng tuyển sinh quyết định.

- Điều kiện về sức khoẻ: Đủ sức khoẻ để học tập và công tác (có giấy chứng nhận sức khỏe của Bệnh viện đa khoa).

- Điều kiện về hồ sơ: Nộp đầy đủ hồ sơ theo mẫu và đúng thời hạn quy định của Học viện.

4. Môn thi tuyển sinh

a) Người dự thi đào tạo trình độ thạc sĩ phải tham dự kỳ thi tuyển sinh do Học viện Báo chí và Tuyên truyền tổ chức, gồm các môn quy định cho từng ngành/chuyên ngành như sau:

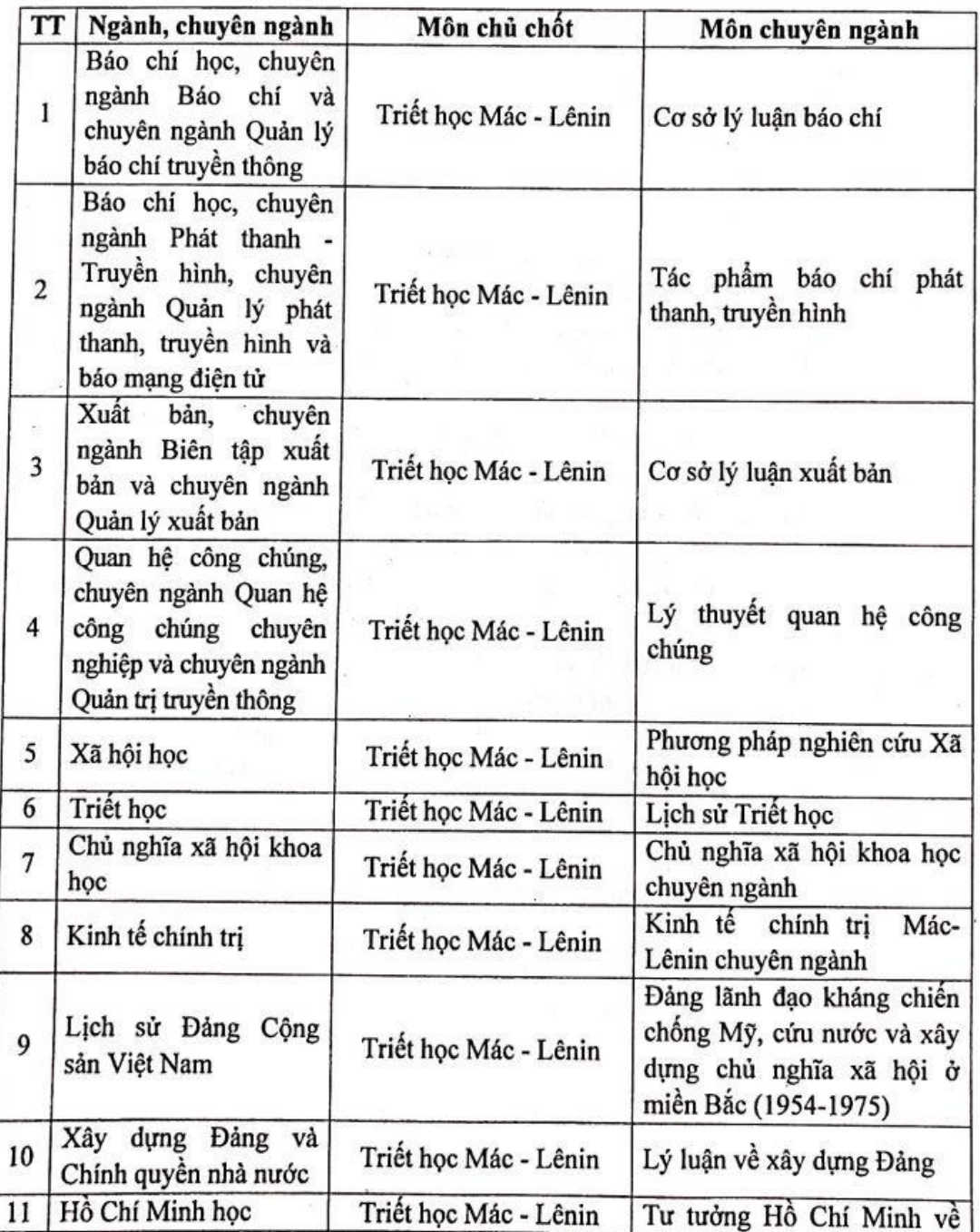

 $\mathfrak{Z}$ 

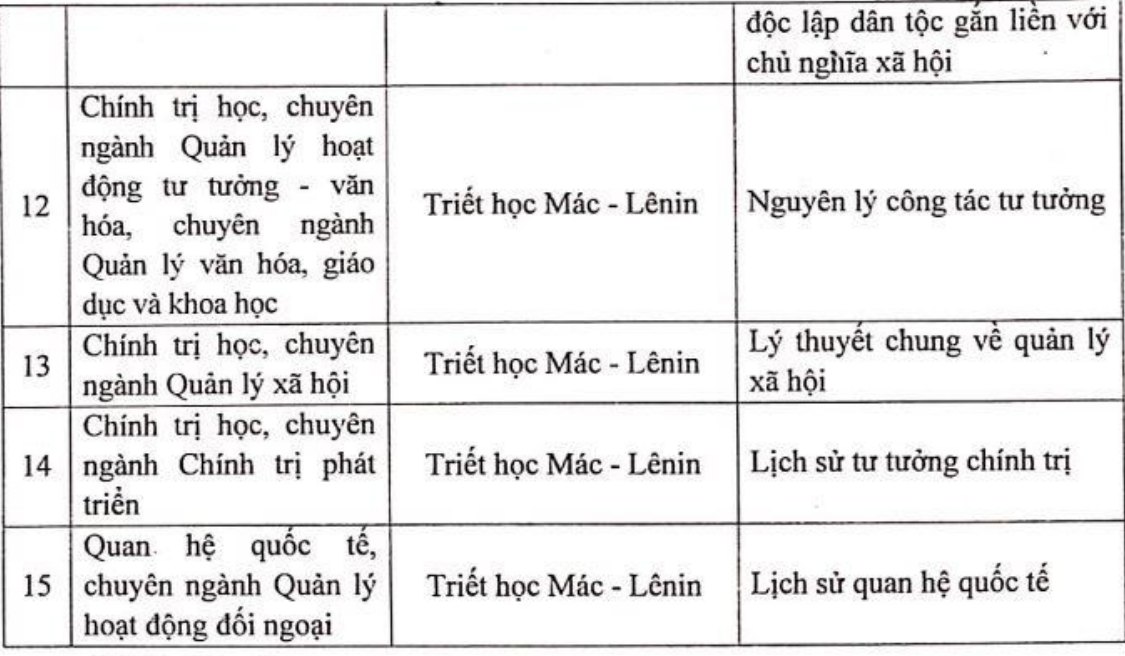

b) Môn Ngoại ngữ:

- Miễn thi môn Ngoại ngữ đối với thí sinh thuộc một trong các trường hợp sau:

+ Có bằng tốt nghiệp đại học, thạc sĩ, tiến sĩ được đào tạo toàn thời gian ở nước ngoài, được cơ quan có thẩm quyền công nhận văn bằng theo quy định hiện hành;

+ Có bằng tốt nghiệp đại học chương trình tiên tiến theo Đề án của Bộ Giáo dục và Đào tạo về đào tạo chương trình tiên tiến ở một số trường đại học của Việt Nam hoặc bằng kỹ sư chất lượng cao (PFIEV) được ủy ban bằng cấp kỹ sư (CTI, Pháp) công nhận, có đối tác nước ngoài cùng cấp bằng;

+ Có bằng tốt nghiệp đại học ngành ngôn ngữ nước ngoài;

+ Có chứng chỉ trình độ ngoại ngữ từ bậc 3/6 trở lên theo Khung năng lực ngoại ngữ 6 bậc dùng cho Việt Nam hoặc tương đương trong thời hạn 2 năm từ ngày cấp chứng chỉ đến ngày đăng ký dự thi, do các đơn vị cấp chứng chỉ được quy định dưới đây:

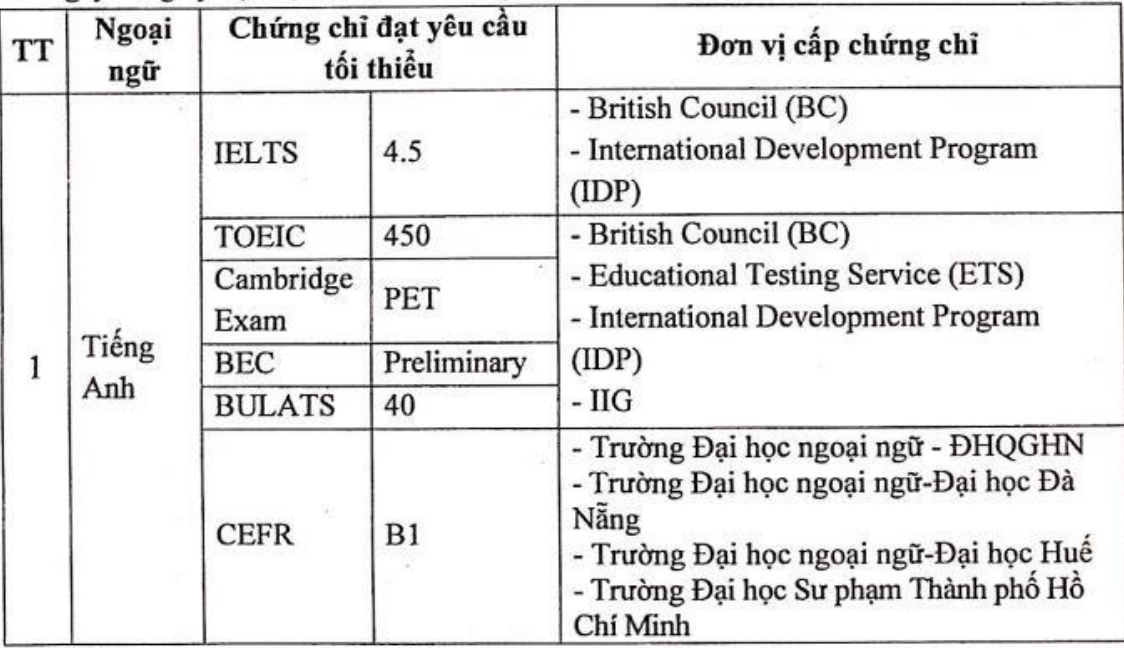

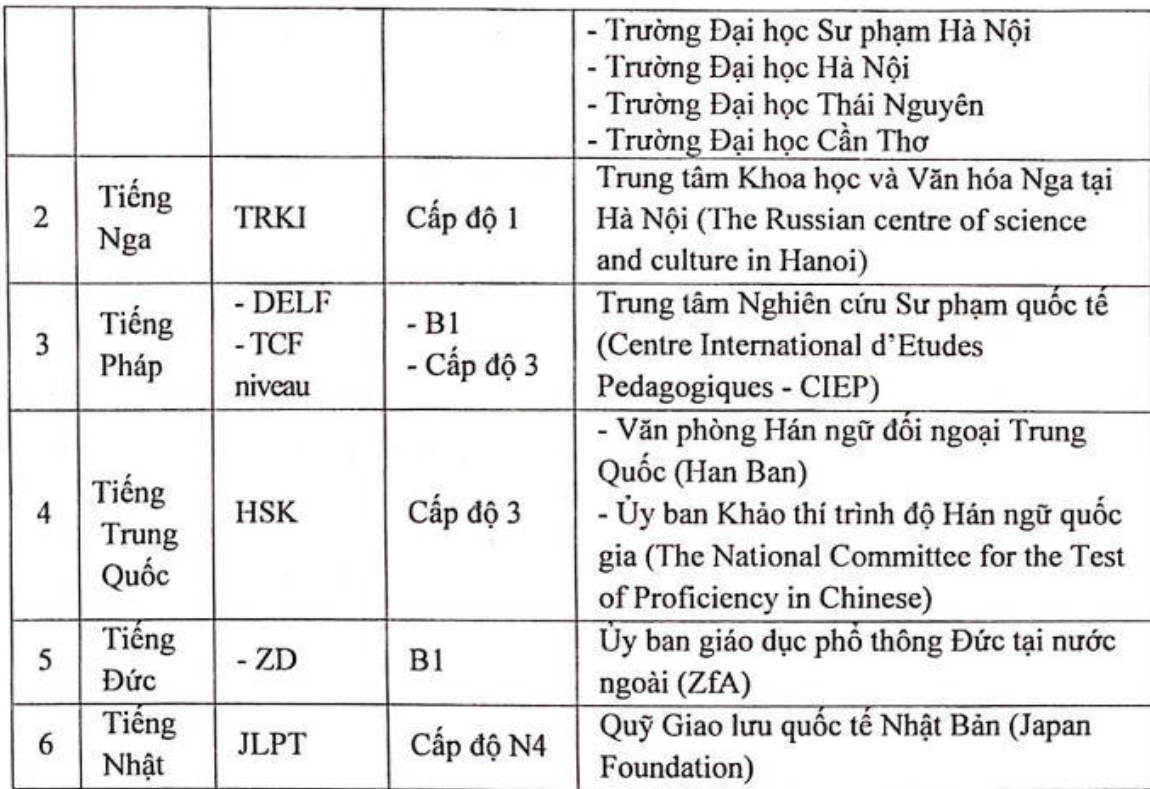

Trong trường hợp cần thiết, Giám đốc Học viên sẽ thành lập Hội đồng kiểm tra năng lực ngoại ngữ của các thí sinh đã có chứng chỉ. Kết quả kiểm tra sẽ được sử dụng làm kết quả chính thức để xét miễn thi đầu vào, đầu ra về ngoại ngữ tại Học viện.

- Thí sinh không thuộc diện miễn thi môn Ngoại ngữ phải tham dư kỳ kiểm tra trình độ ngoại ngữ môn Tiếng Anh. Đề thi môn Tiếng Anh trình độ A2 (bỏ phần thi nghe hiểu và thi nói) theo dang thức đề B1 theo khung tham chiếu Châu Âu áp dung cho đào tao trình dô thạc sĩ.

Lưu ý: Học viên tổ chức các lớp học, thi và cấp chứng chỉ tiếng Anh tương đương trình đô B1 để xét miễn thi môn tiếng Anh tuyển sinh đào tạo trình đô thạc sĩ nhiều đợt trong năm. Thông tin chi tiết xem trên Cổng thông tin điện từ của Học viện. Điện thoại liên hê: 0983 173 087 (ThS. Phạm Thu Phương).

#### 5. Đối tượng và chính sách ưu tiên

a. Đối tương ưu tiên:

- Người có thời gian công tác liên tục từ 2 năm trở lên (tính đến ngày hết han nôp hồ sơ đăng ký dự thi) tại các địa phương được quy định là khu vực 1 trong Quy chế tuyển sinh đại học, cao đẳng hệ chính quy hiện hành. Trong trường hợp này, thí sinh phải có quyết định tiếp nhận công tác hoặc điều động, biệt phái công tác của cơ quan, tổ chức có thầm quyền;

- Thương binh, người hưởng chính sách như thương binh;

- Con liệt sĩ;

- Anh hùng lực lượng vũ trang, anh hùng lao động;

- Người dân tộc thiểu số có hộ khẩu thường trú từ 2 năm trở lên ở địa phương được quy dinh là khu vực 1 trong Quy chế tuyến sinh đại học, cao đẳng hệ chính quy hiện hành;

- Con đẻ của người hoạt động kháng chiến bị nhiễm chất độc hoá học, được Uỷ ban nhân dân cấp tỉnh công nhận bị dị dạng, dị tật, suy giảm khả năng tự lực trong sinh hoạt, học tâp do hâu quả của chất độc hoá học.

#### b. Chính sách wu tiên:

- Người dự thi thuộc đối tượng ưu tiên được cộng vào kết quả thi mười điểm cho môn Ngoại ngữ (thang điểm 100) nếu không thuộc diện được miễn thi ngoại ngữ theo quy định và công một điểm (thang điểm 10) cho môn chủ chốt ngành/chuyên ngành;

- Người thuộc nhiều đối tượng ưu tiên chỉ được hưởng chế độ ưu tiên của một đối tương ưu tiên.

Lưu ý: Các giấy tờ xác nhận đối tượng ưu tiên, chứng chỉ Ngoại ngữ để xét miễn thi phải nộp cùng với hồ sơ đăng ký dự thi và trong thời hạn nộp hồ sơ đăng ký dự thi.

## 6. Hồ sơ dự thi đào tạo trình độ thạc sĩ gồm có:

1. Phiếu đăng ký dự thi đào tạo trình độ thạc sĩ 02 bản (theo mẫu);

- 2. Công văn cử đi thi của cơ quan quản lý (nếu là công chức, viên chức);
- 3. So yếu lý lịch (theo mẫu);

 $\mathcal{A}$ 

- 4. Bản sao công chứng bằng đại học và bảng điểm (Bằng tốt nghiệp đại học và bảng điểm do nước ngoài cấp phải có bản dịch kèm theo);
- 5. Bản sao công chứng các giấy tờ hợp pháp về đối tượng ưu tiên (nếu có);
- 6. Các giấy tờ xác nhận thâm niên nghề nghiệp (bắt buộc với các đối tượng ngành gần, ngành phù hợp và ngành khác);
- 7. 01 giấy chứng nhận sức khoẻ của bệnh viện đa khoa;
- 8. 02 ảnh 3 x 4 cho vào phong bì ghi rõ họ tên;
- 9. 02 phong bì ghi rõ họ tên, địa chỉ liên hệ của thí sinh (địa chỉ trên phong bì thư phải ghi rõ ràng, đầy đủ thông tin người nhận chuyển theo đường bưu điện và số điện thoại bàn và di động để liên hệ).

# 7. Thời gian, địa điểm phát hành và nhận hồ sơ

Hồ sơ dư thi tuyển sinh đào tạo trình độ thạc sĩ do Học viện Báo chí và Tuyên truyền phát hành.

## a) Thời gian phát hành và nhận hồ sơ:

Đợt 1: Từ ngày 10/01/2020 đến hết ngày 05/4/2020. Thí sinh thuộc đối tượng học bổ sung kiến thức phải nộp hồ sơ trước ngày 21/02/2020.

Đợt 2: Từ ngày 15/6/2020 đến hết ngày 04/10/2020. Thí sinh thuộc đối tượng học bổ sung kiến thức phải nộp hồ sơ trước ngày 15/8/2020.

Hồ sơ dự thi đã nộp không trả lại.

# b) Địa điểm phát hành và nhận hồ sơ:

Bộ phận Tuyển sinh, kế hoạch và tổng hợp, Ban Quản lý Đào tạo, Học viện Báo chí và Tuyên truyền, 36 Xuân Thuỷ, quận Cầu Giấy, thành phố Hà Nội.

Điện thoại liên hệ: (024) 37. 546. 963 (máy lẻ 307) hoặc 0968645468.

8. Thời gian, địa điểm học bổ sung kiến thức, ôn tập và thi tuyển sinh

a. Thời gian học bổ sung kiến thức, ôn tập và thi tuyển sinh

 $-$  Dot 1:

+ Thời gian học bổ sung kiến thức: Từ ngày 21/02/2020 đến ngày 05/4/2020, học liên tục vào các ngày trong tuần hoặc các ngày nghỉ và buổi tối.

+ Thời gian thi tuyển sinh: Tổ chức vào các ngày thứ Bảy và Chủ nhật, (ngày 25/4/2020 và 26/4/2020).

 $-$  Dot 2:

+ Thời gian học bổ sung kiến thức: Từ ngày 15/8/2020 đến ngày 30/9/2020, học liên tục vào các ngày trong tuần hoặc các ngày nghỉ và buổi tối.

+ Thời gian ôn thi tuyến sinh: Từ ngày 10/10/2020 đến ngày 18/10/2020. Tổ chức ôn tập liên tục vào các ngày trong tuần.

+ Thời gian thi tuyển sinh: Tổ chức vào các ngày thứ Bảy và Chủ nhật, (ngày 24 và 25/10/2020).

#### b. Địa điểm

Địa điểm tổ chức học bổ sung kiến thức, ôn tập và thi tuyển sinh của tất cả các loai hình đào tạo được tổ chức tại Học viện Báo chí và Tuyên truyền, 36 Xuân Thuỷ, quân Cầu Giấy, thành phố Hà Nội.

#### 9. Kinh phí tuyển sinh

- Lê phí đăng ký tuyển sinh: 60.000 đồng/hồ sơ.

- Lệ phí thi tuyển sinh: 360.000 đồng/thí sinh. Thí sinh diện miễn thi Ngoại ngữ nôp lê phí thi 240.000<sup>d</sup>.

(Lệ phí đăng ký dự thi và lệ phí thi nộp cùng hồ sơ).

Thông tin chi tiết về tuyển sinh trình độ thạc sĩ được cập nhật trên Cổng thông tin điện tử của Học viện Báo chí và Tuyên truyền: www.tuyensinhajc.edu.vn

#### Noi nhân:

- Học viện CTQG Hồ Chí Minh (để b/c),

- Bồ Giáo dục và Đào tạo (để  $b/c$ ), .

- Các Bộ, Ban, ngành ở Trung ương,

- Các báo, đài của Trung ương và địa phương,

- Các nhà xuất bản Trung ương và địa phương,

- Sở Nội vu, BTC Tinh uỷ, Ban TG Tinh uỷ,

- VP Tinh uỷ, Trường CT tinh, TP trong cả nước,

- Các trường CĐ, đại học, học viện trong cả nước,

- Các trường đào tạo, bồi dưỡng của Đảng,

Nhà nước và các đoàn thể chính trị-xã hội, - Lưu VT, ĐT.

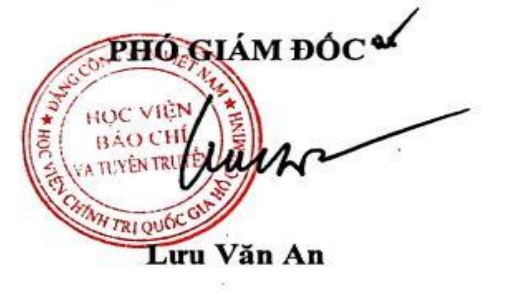

# **DANH MỤC NGÀNH ĐÚNG, NGÀNH PHÙ HỢP, NGÀNH GẦN,<br>NGÀNH KHÁC VÀ CÁC MÔN HỌC BỎ SUNG KIẾN THỨC<br>DỰ THI ĐÀO TẠO TRÌNH ĐỘ THẠC SĨ<br>(Ban hành kèm theo Quyết định số 6374-QĐ/HVBCTT-ĐT<br>Ngày 30/12/2019 của Giám đốc Học viện Báo chỉ v**

 $\ddot{\cdot}$ 

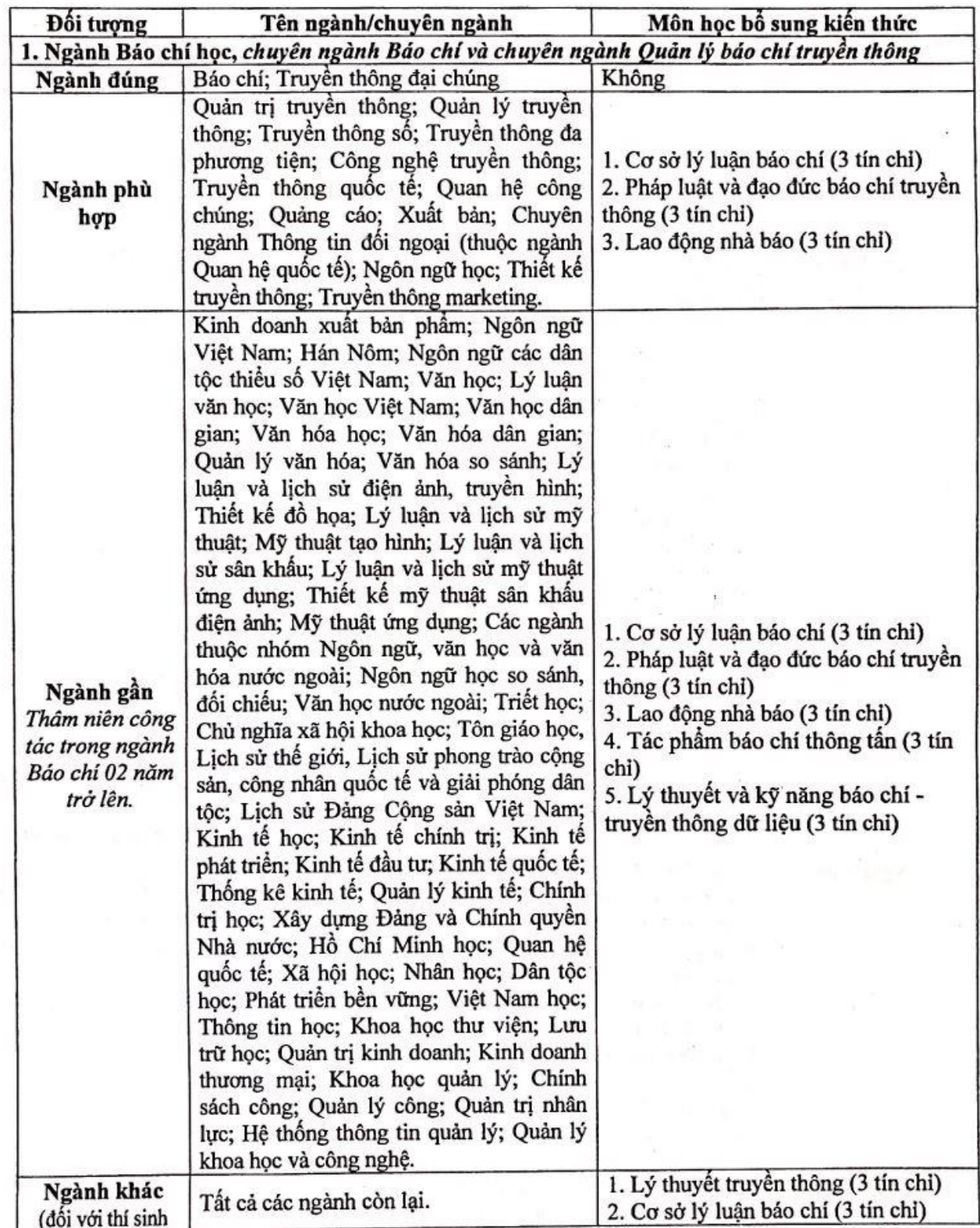

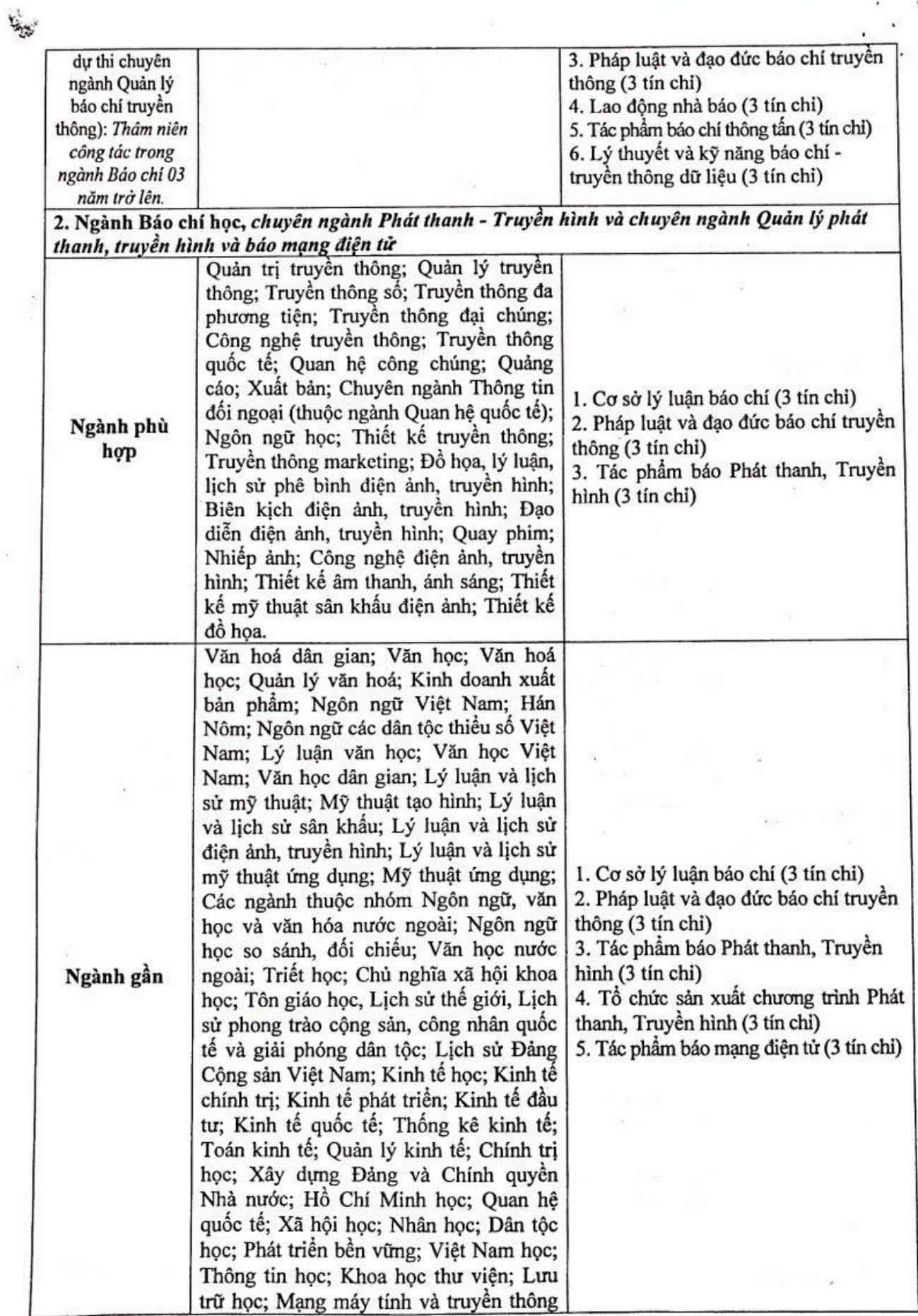

 $\dot{\mathbf{M}}$ 

 $\bar{\chi}$ 

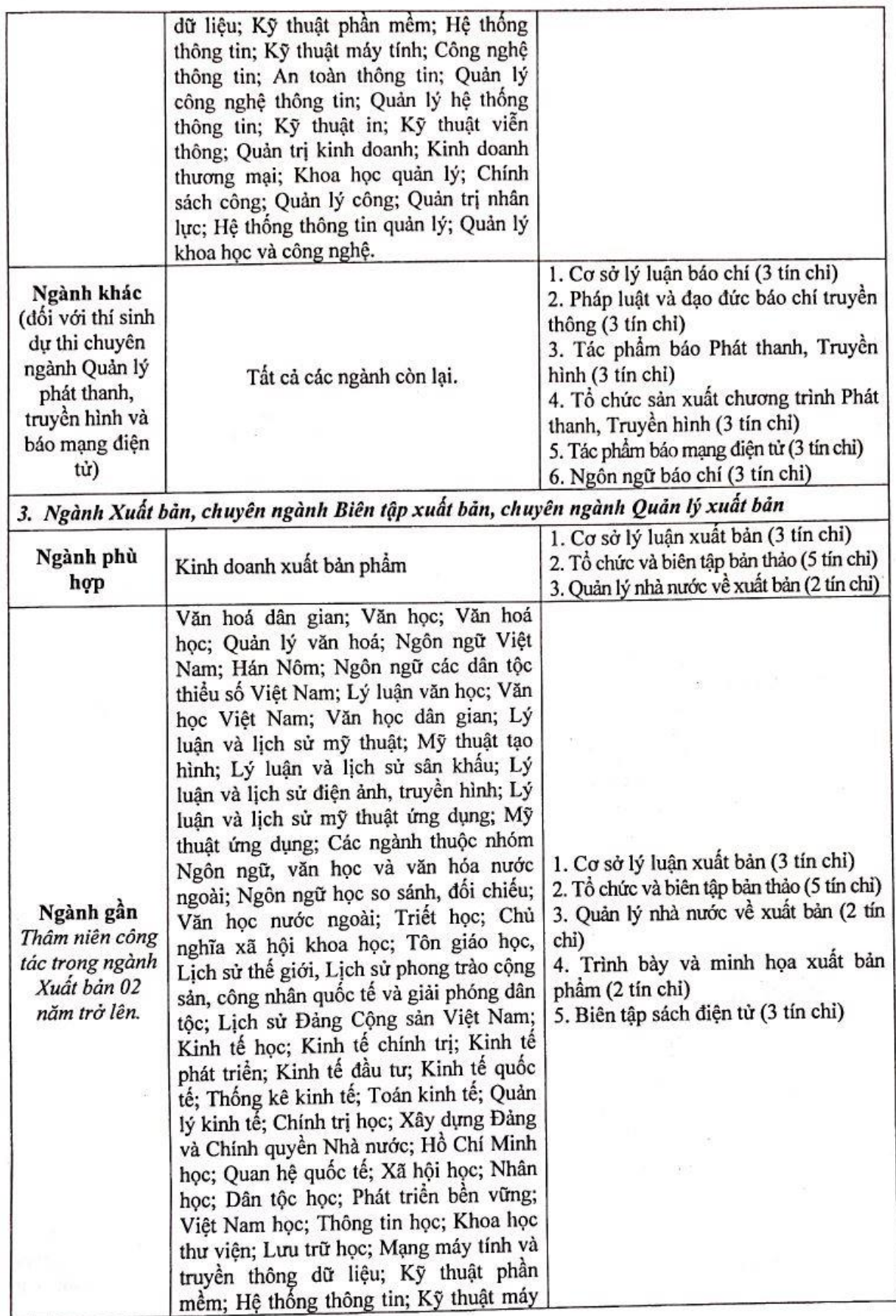

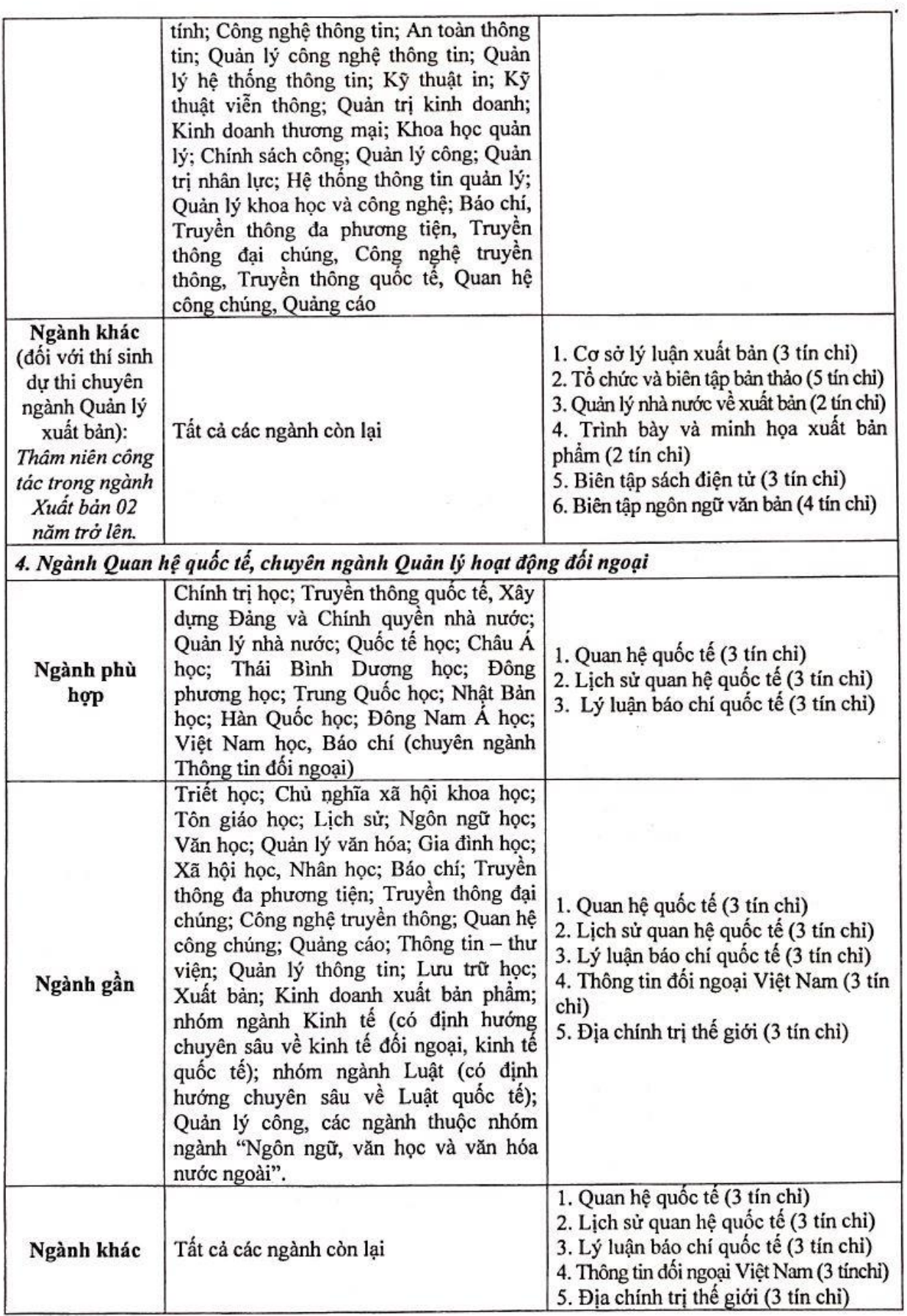

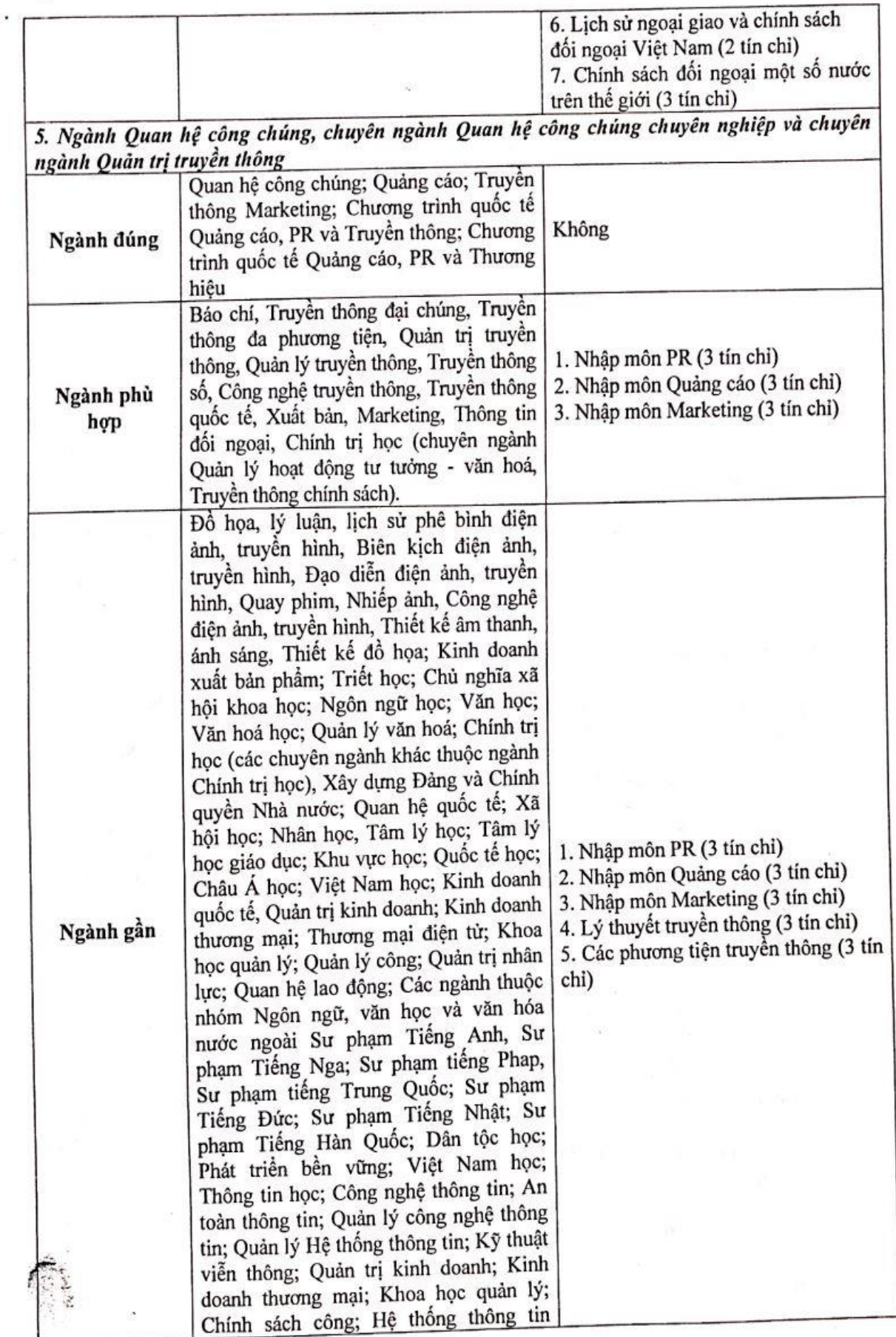

Sat Ca  $\frac{1}{2}$ 

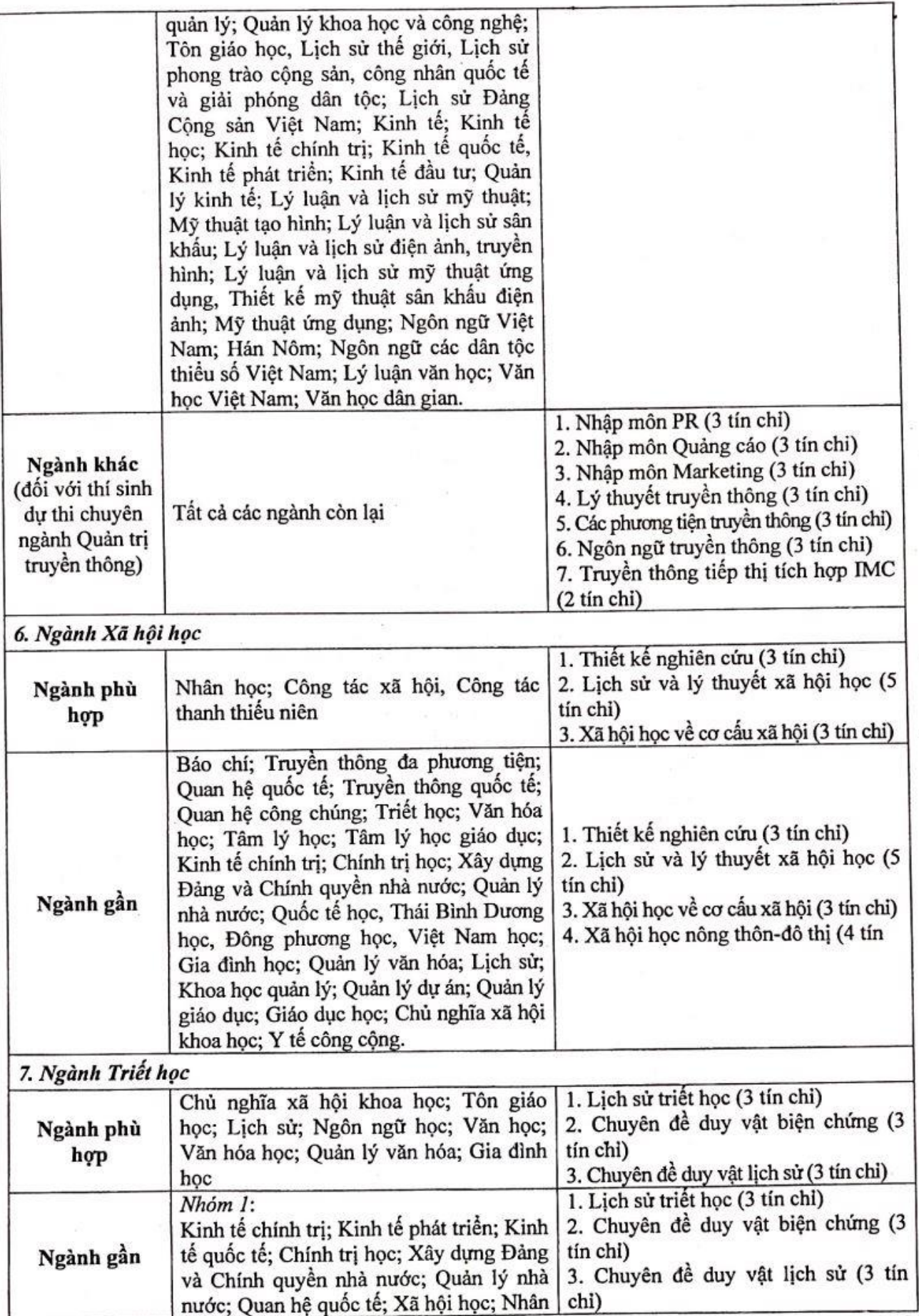

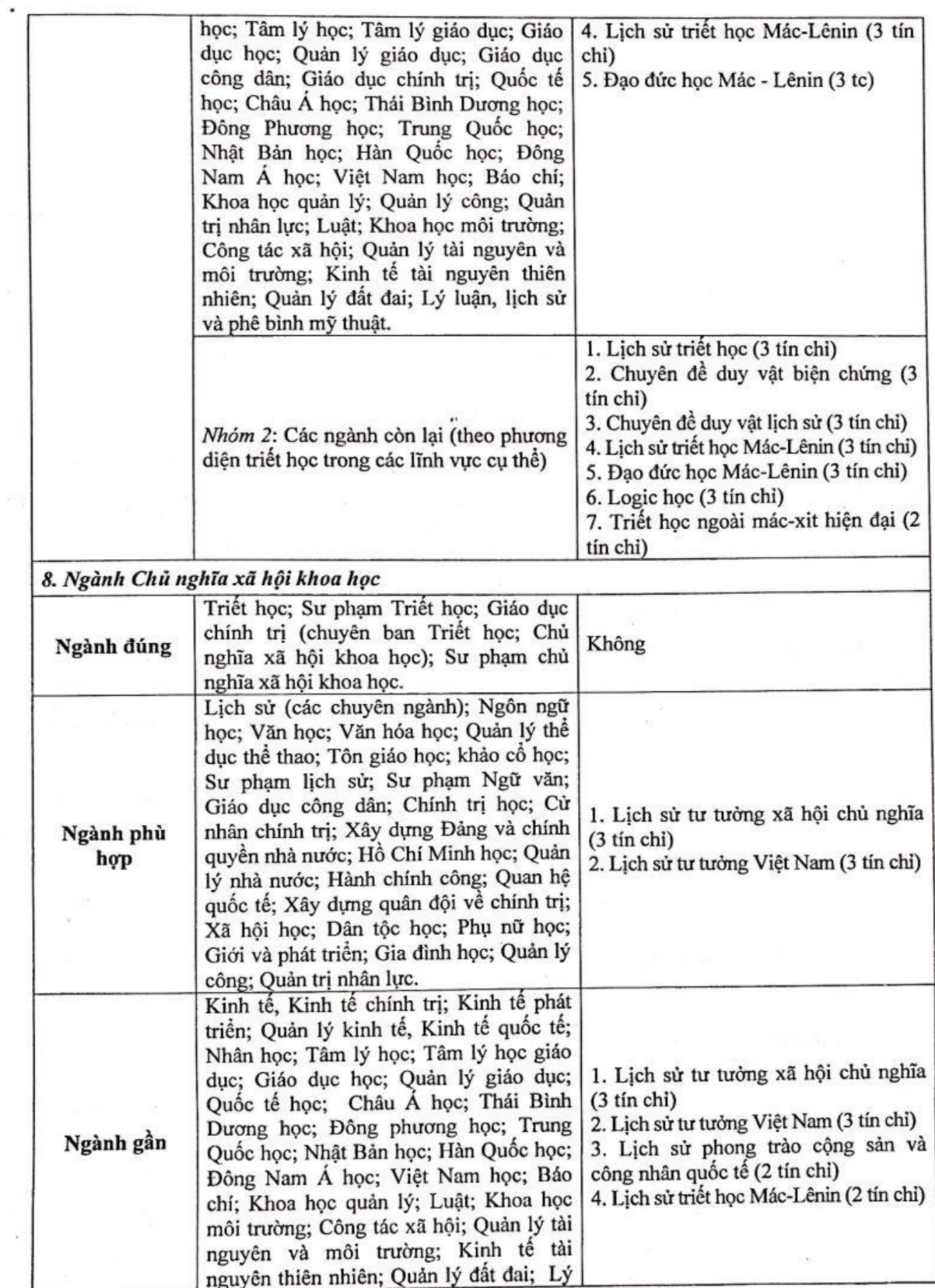

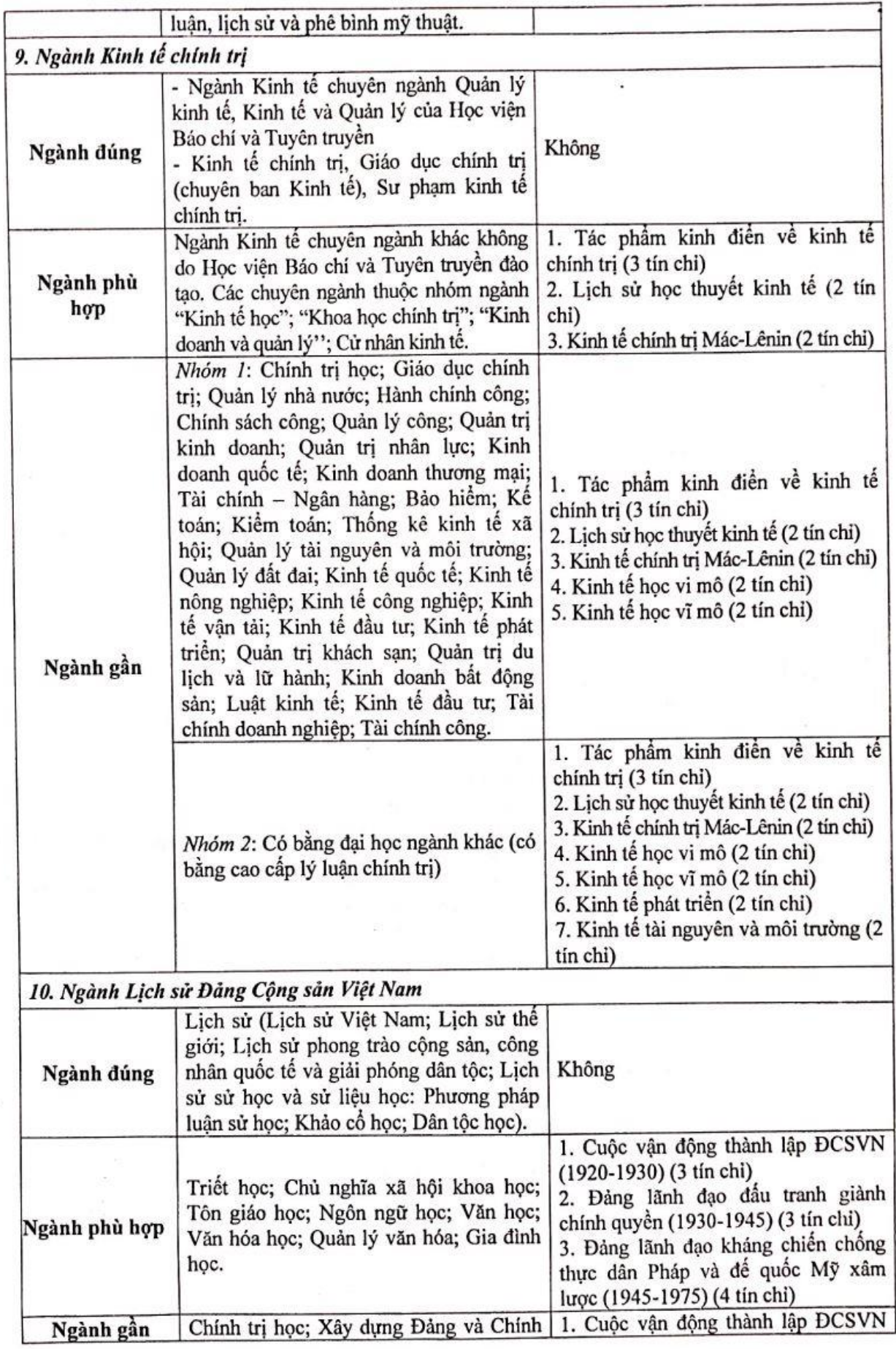

 $\tilde{\mathbb{S}}$ 

 $\frac{1}{2}$ 

 $\ddot{\ddot{\phantom{a}}_i}$ 

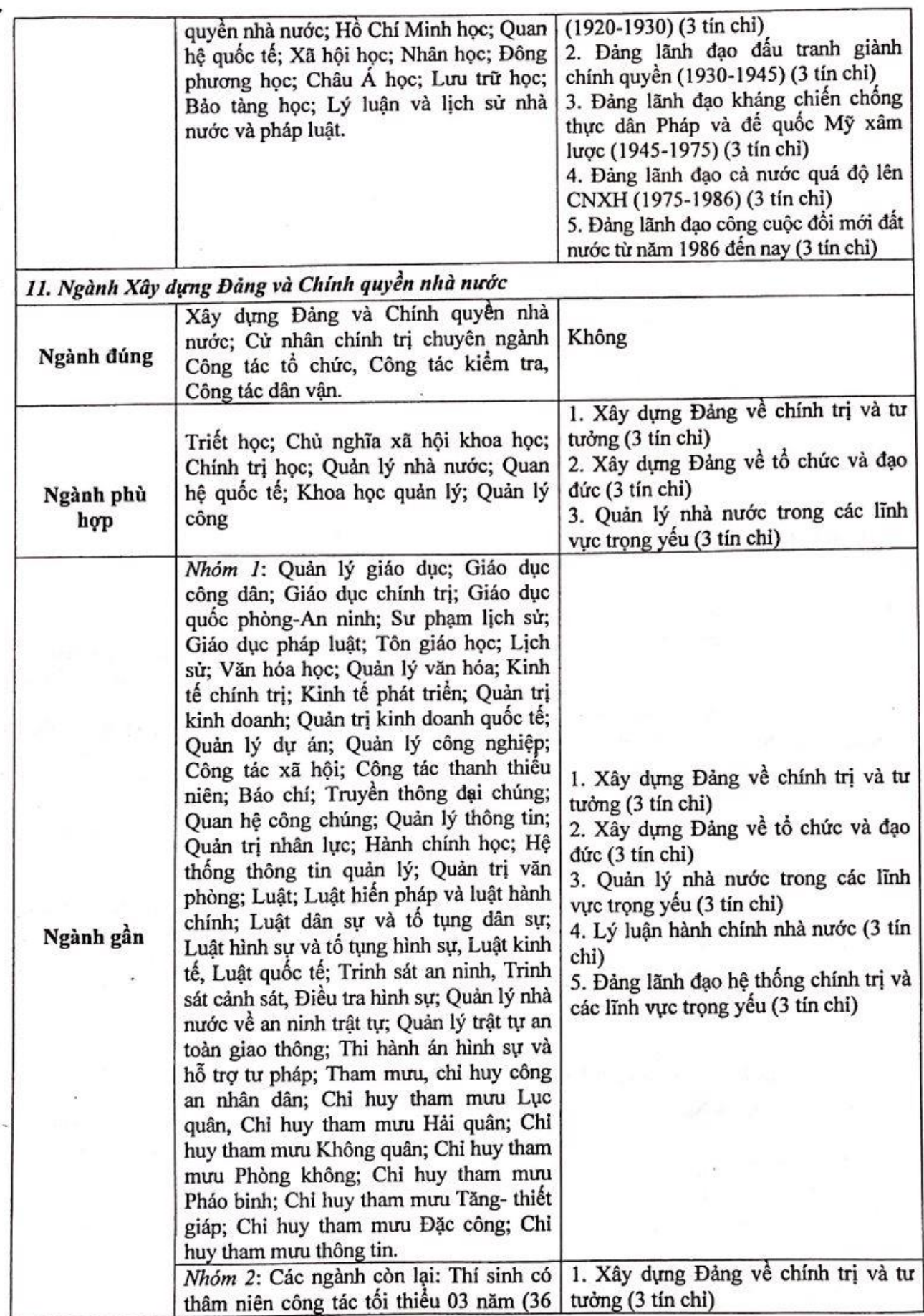

Vipo Control

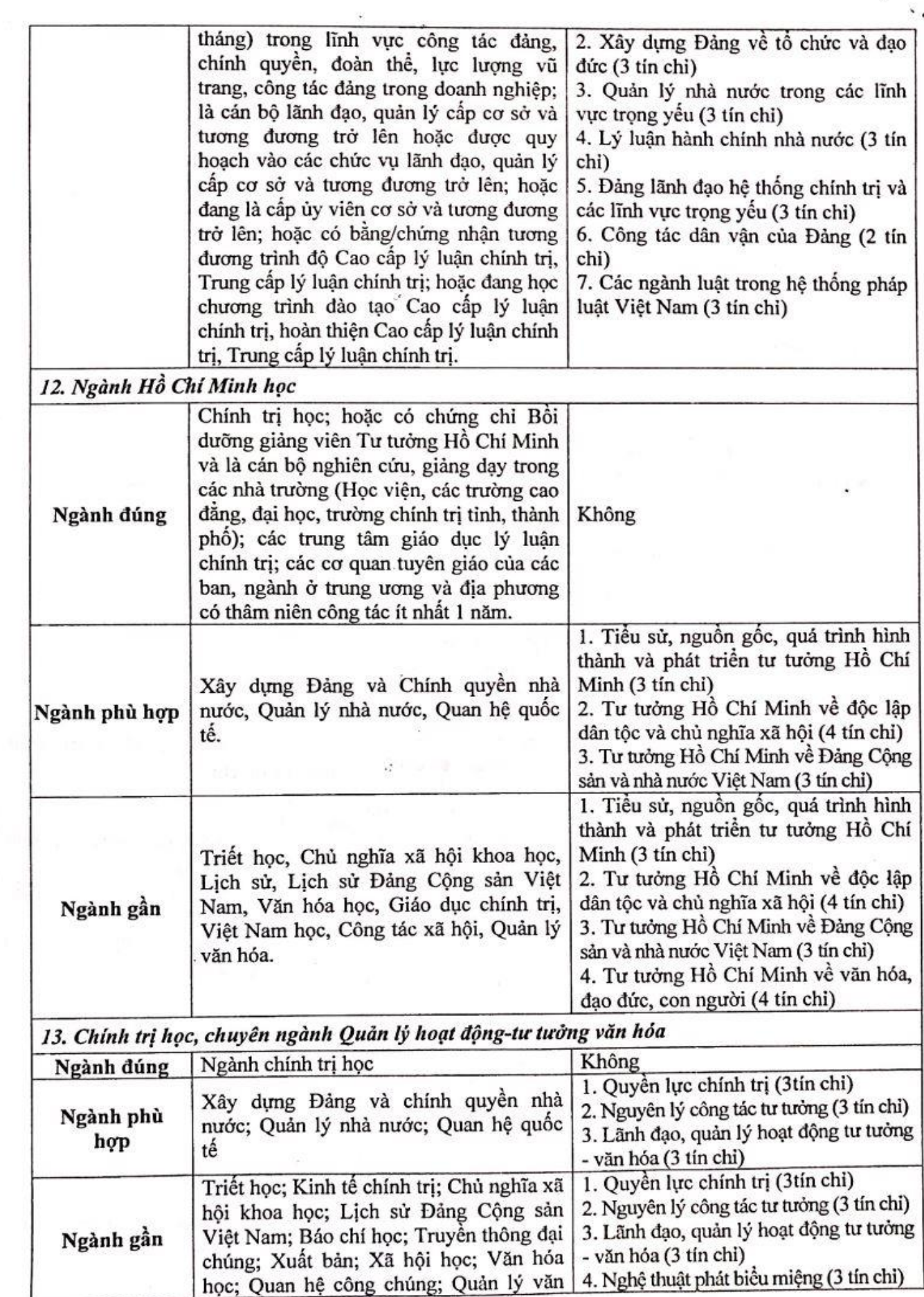

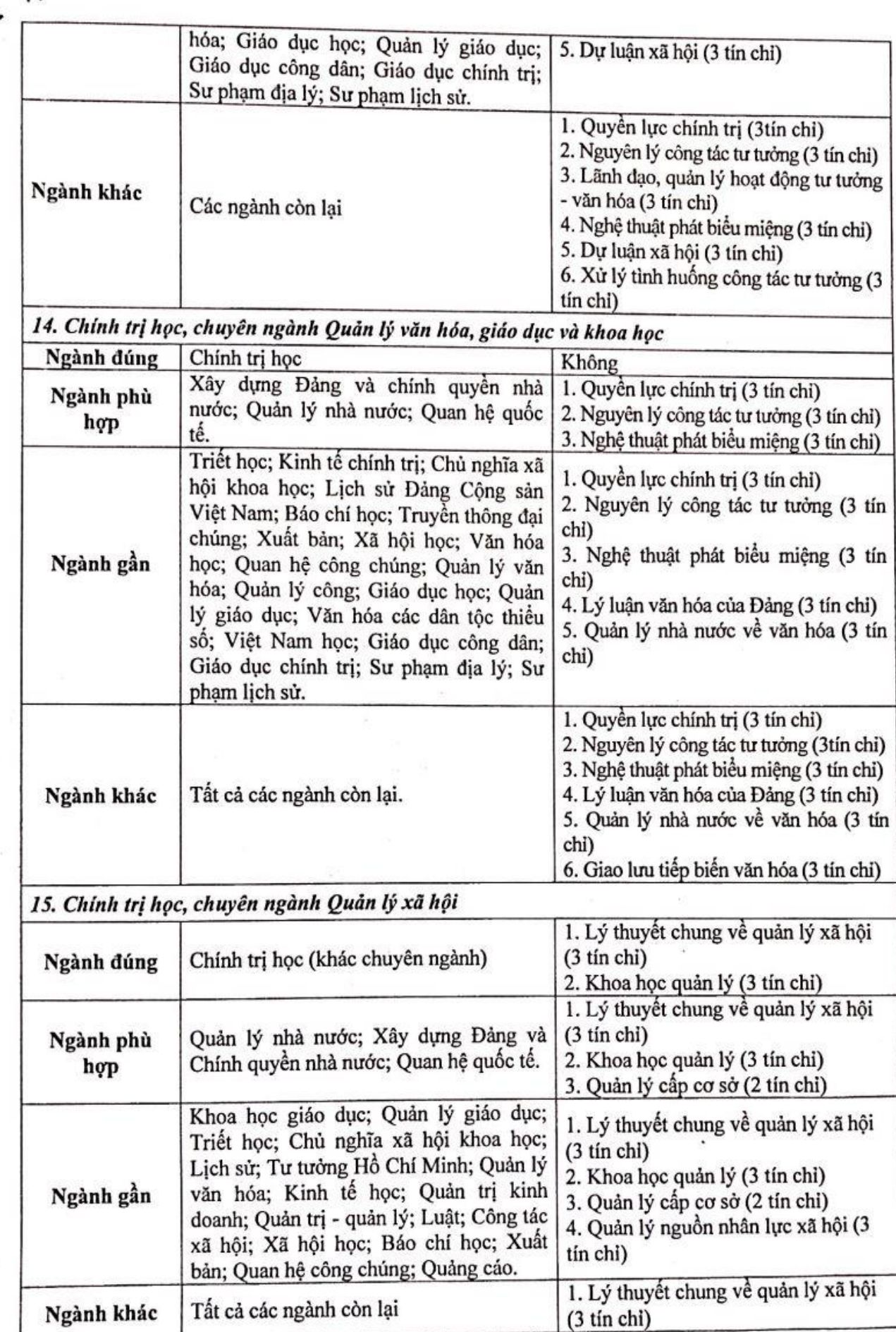

ŕ.

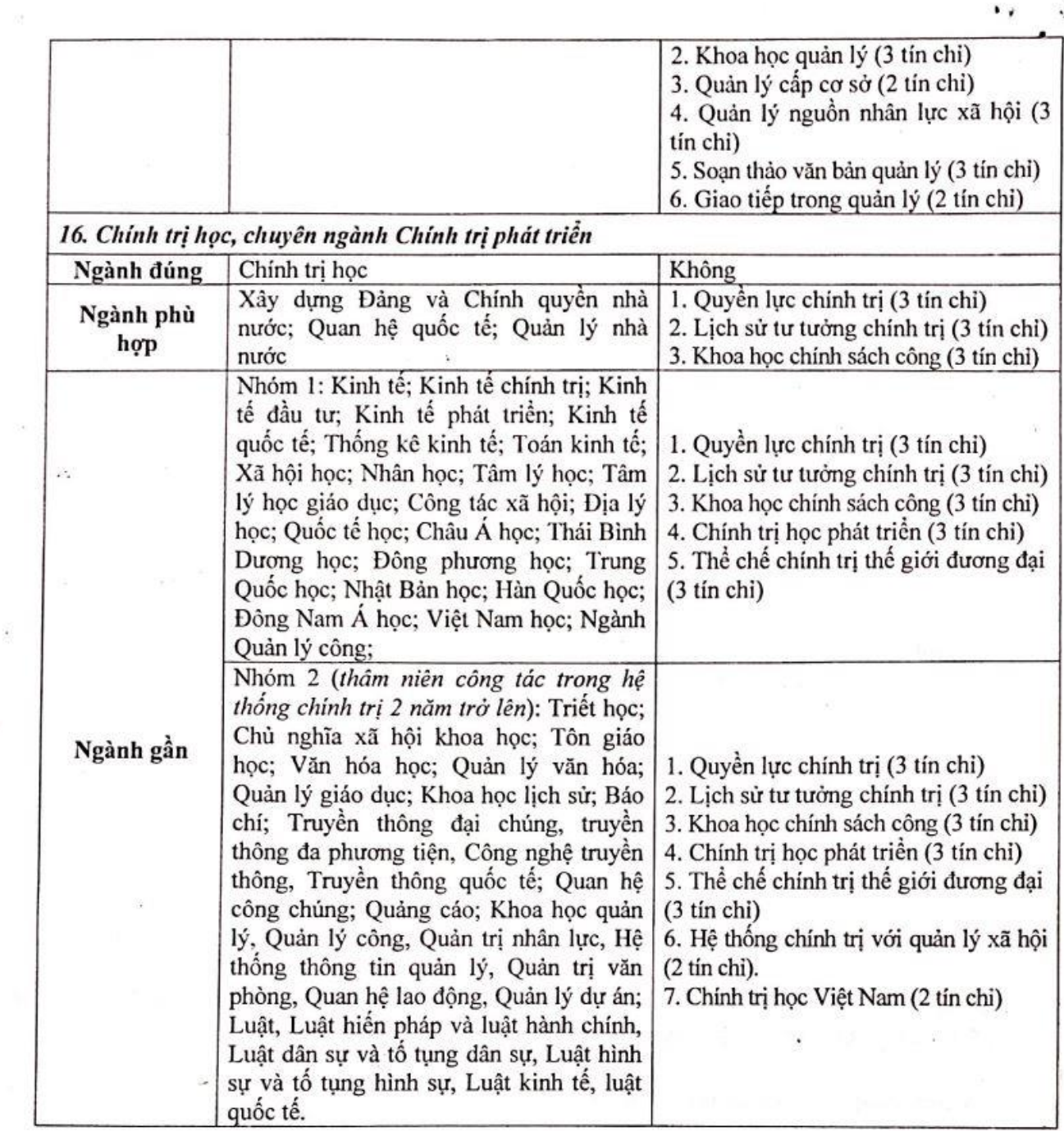

 $\overline{\mathbb{S}}$ 

 $\bar{\beta}$ 

ä

 $\frac{1}{2}$ 

 $\mathcal{L}$ 

 $\frac{1}{4} \frac{1}{2}$ 

 $\bar{z}$ 

¥

19

S)

 $\frac{1}{2}$ 

 $\overline{\mathcal{O}}$ 

 $\underline{\ln b}$